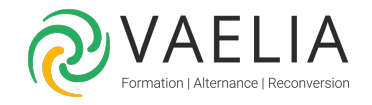

# Formation Impress Perfectionnement (OpenOffice)

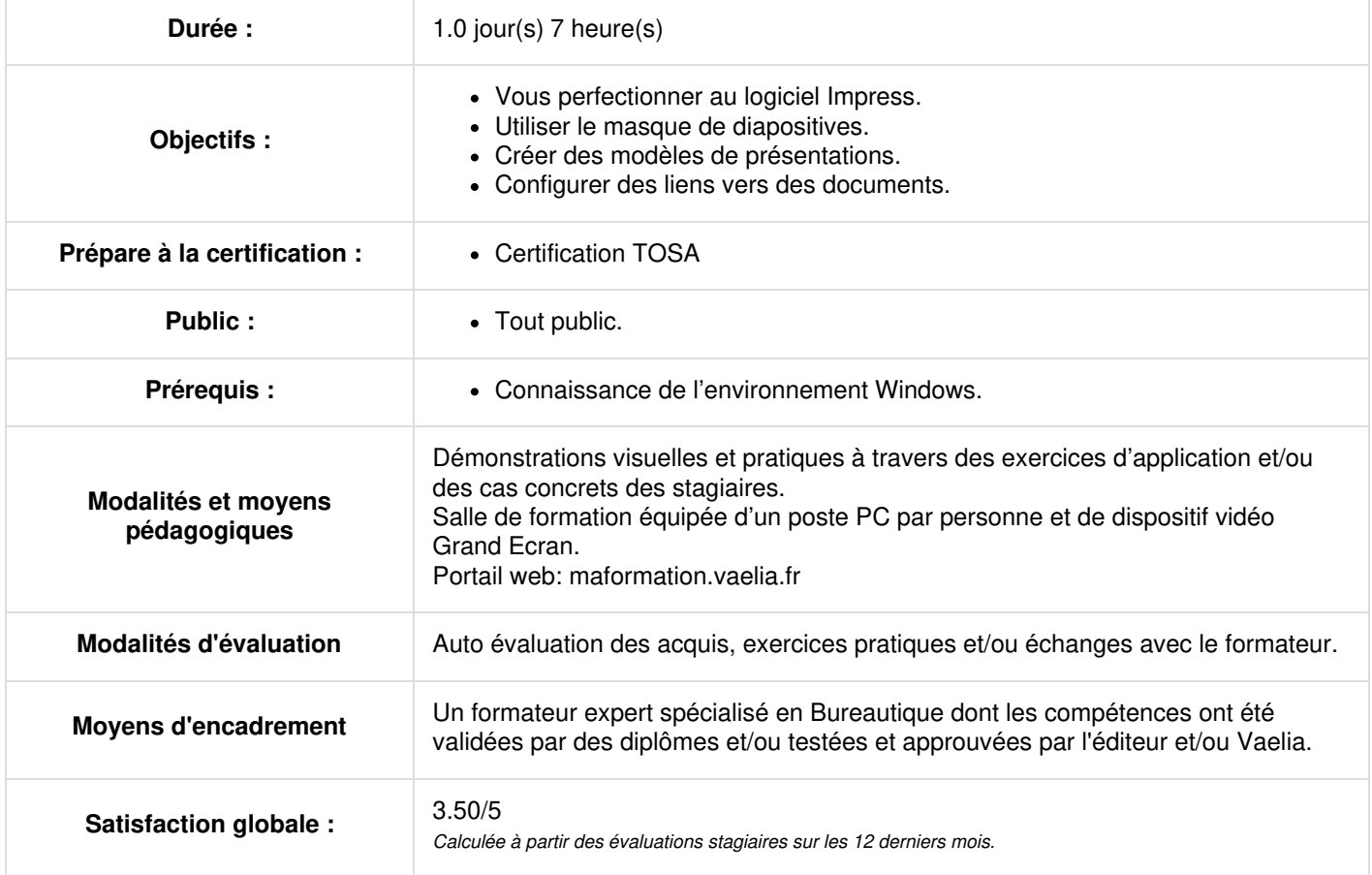

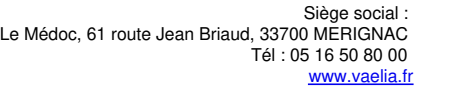

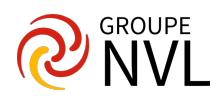

#### **UTILISER LE MASQUE DE DIAPOSITIVES**

- Définir la mise en forme
- Créer l'entête et pied de diapositive

# **GÉRER LES ANIMATIONS**

- Combinaisons de plusieurs animations
- Dissocier / grouper des objets pour les animer
- Définir des trajectoires personnalisées
- Vérifier les liaisons entre les animations

# **CRÉER DES MODÈLES**

- Création d'un modèle
- Utilisation d'un modèle
- Récupération et modification du modèle

# **RÉCUPÉRER DES PRÉSENTATIONS ANTÉRIEURES**

- Récupération d'une mise en forme
- Insertion de diapositives d'autres présentations

# **CRÉER DES LIENS VERS D'AUTRES DOCUMENTS**

- Insertion de vidéos et de musiques
- Liens vers d'autres présentations
- Liens internes vers des diapositives précises
- Lancer un exécutable à partir du diaporama
- Créer des diaporamas personnalisés

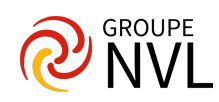